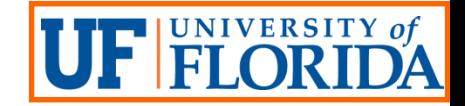

## Implementation of Down-Hole Geophysical Testing for Rock Sockets

#### Dennis R. Hiltunen, Ph.D., P.E. Jian Zou, Ph.D.

Geotechnical Research in Progress, July 14-15, 2016

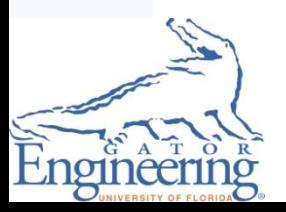

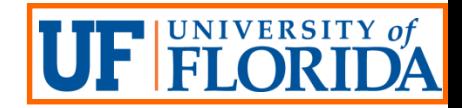

## **Objectives**

Primary objective: Develop a test method to characterize subsurface conditions in the vicinity of a drilled shaft's rock socket from within a single borehole

- **Task 1: Borehole Instrument**
- **Task 2: Inversion Software**
- **Task 3: Validation Experiments** 
	- $\triangleright$  Large laboratory block of synthetic limerock
	- $\triangleright$  Newberry and Kanapaha test sites
- **Task 4: Final Report**

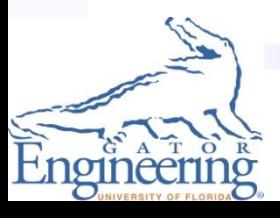

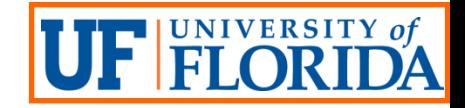

#### Task 1: Overview

- Develop a prototype instrument for geophysical characterization of a zone of rock around the periphery of a single borehole, including two major components:
	- A source for generating seismic (mechanical) waves
	- A receiver array for capturing the wavefield
- A Kalinski-style membrane system (M. Kalinski at UK) created to couple the receiver array to the borehole wall
	- A cylindrical membrane constrained on each end, (like a triaxial test specimen) with the receivers attached inside
	- The membrane then inflated within the borehole to couple the receivers with the borehole wall

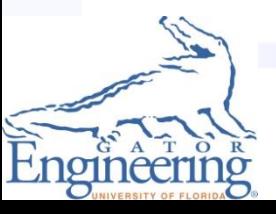

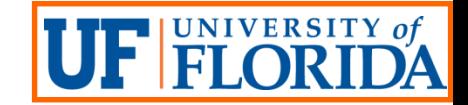

#### Kalinski Borehole Receiver

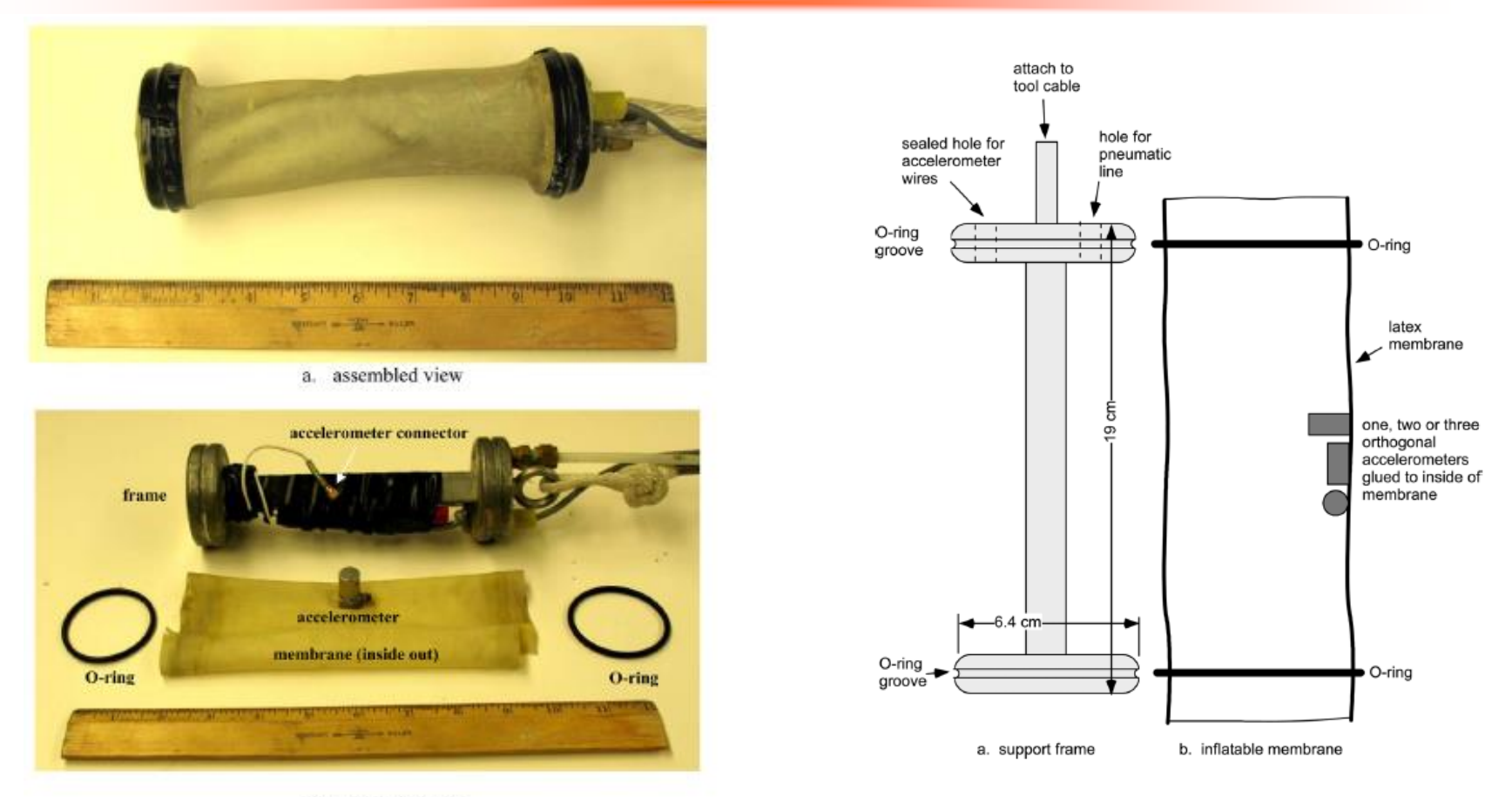

b. exploded view

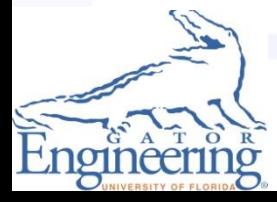

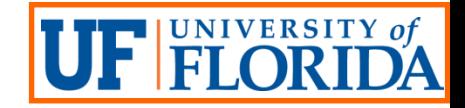

#### Borehole Receiver

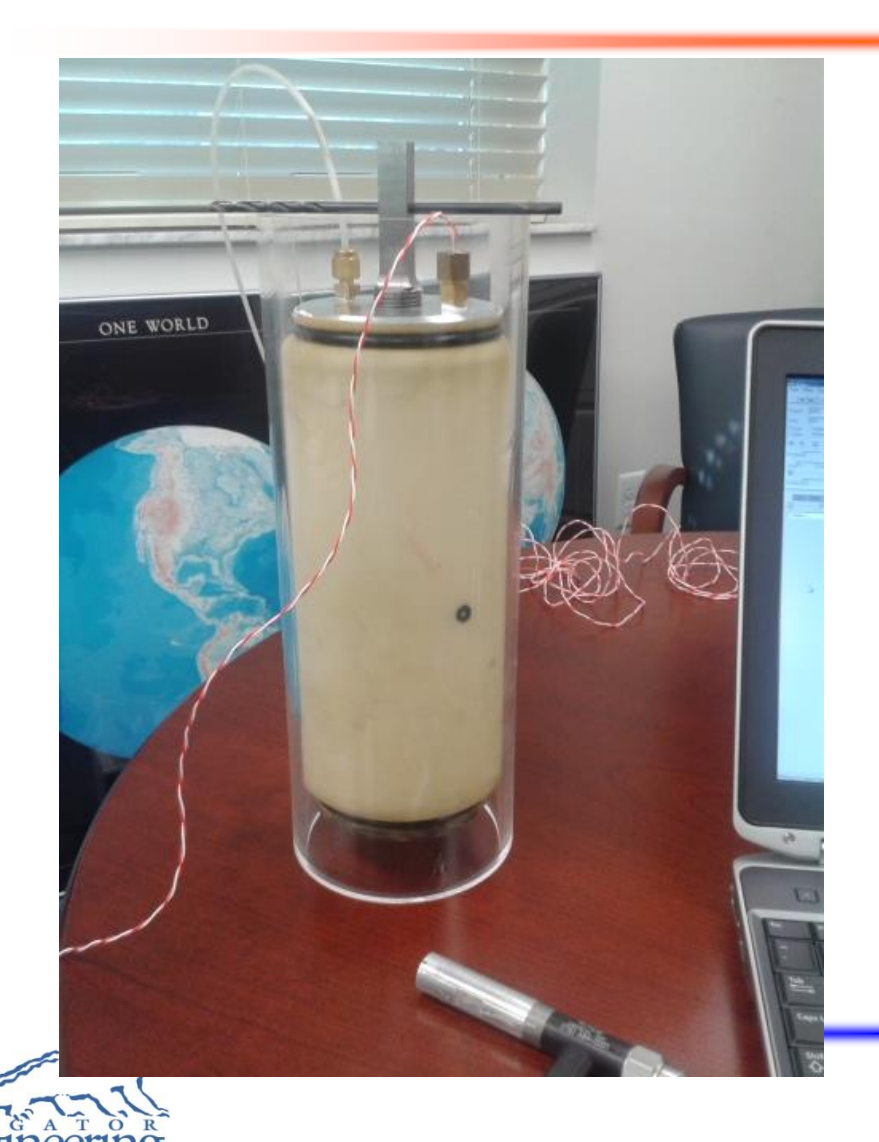

- The receiver array will consist of 10 to 12 accelerometers in a line along the vertical sidewall of a borehole
- **Both uniform and non-uniform** spacing of the receivers will be considered

5

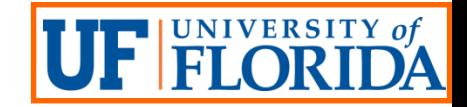

#### Borehole Source

- A source needed to generate a ring-type loading around the circumference of a borehole, which is consistent with the axisymmetric loading condition
- Piezoelectric cylinder source (high-frequency source good for rock characterization) selected to apply a uniformly-distributed ring loading within the borehole
- **The source will be used to create wavefields from multiple shot** locations along the length of a fixed receiver array to improve resolution

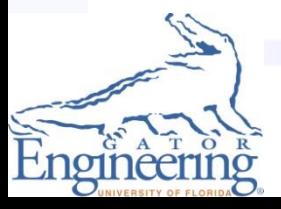

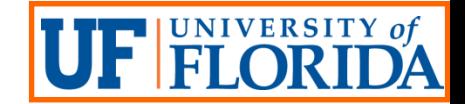

#### Piezoelectric Borehole Source

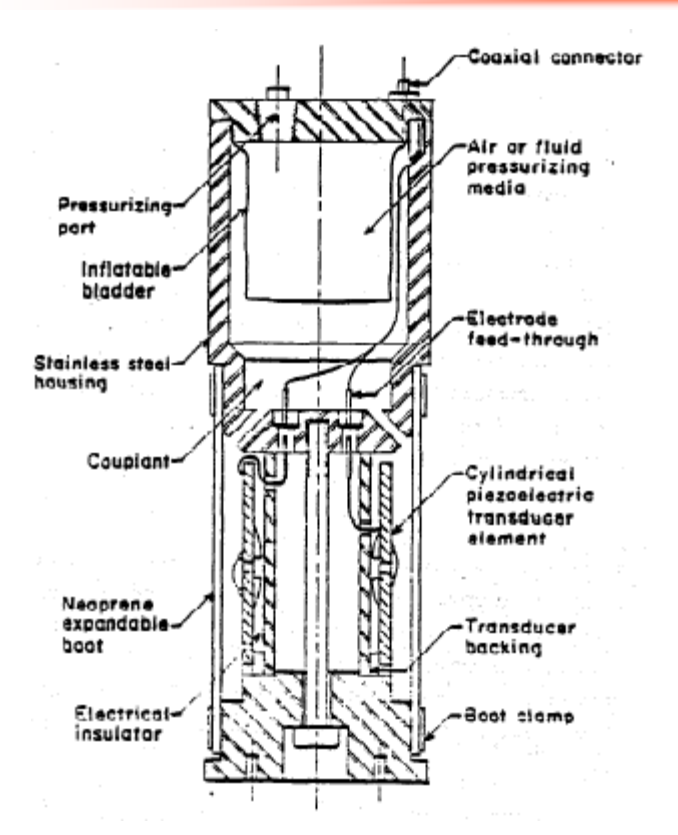

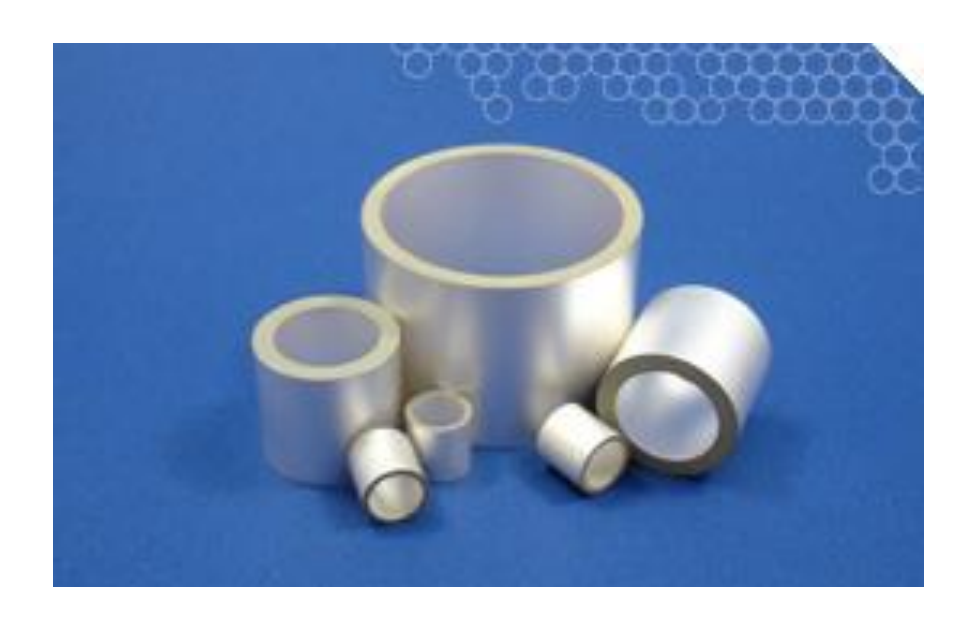

#### Thill (1978) Piezoelectric Cylinders

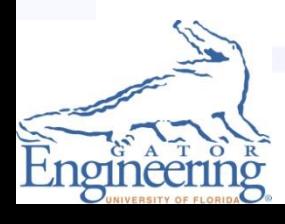

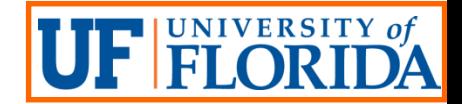

## Cylinder and Amplifier: 1st Generation

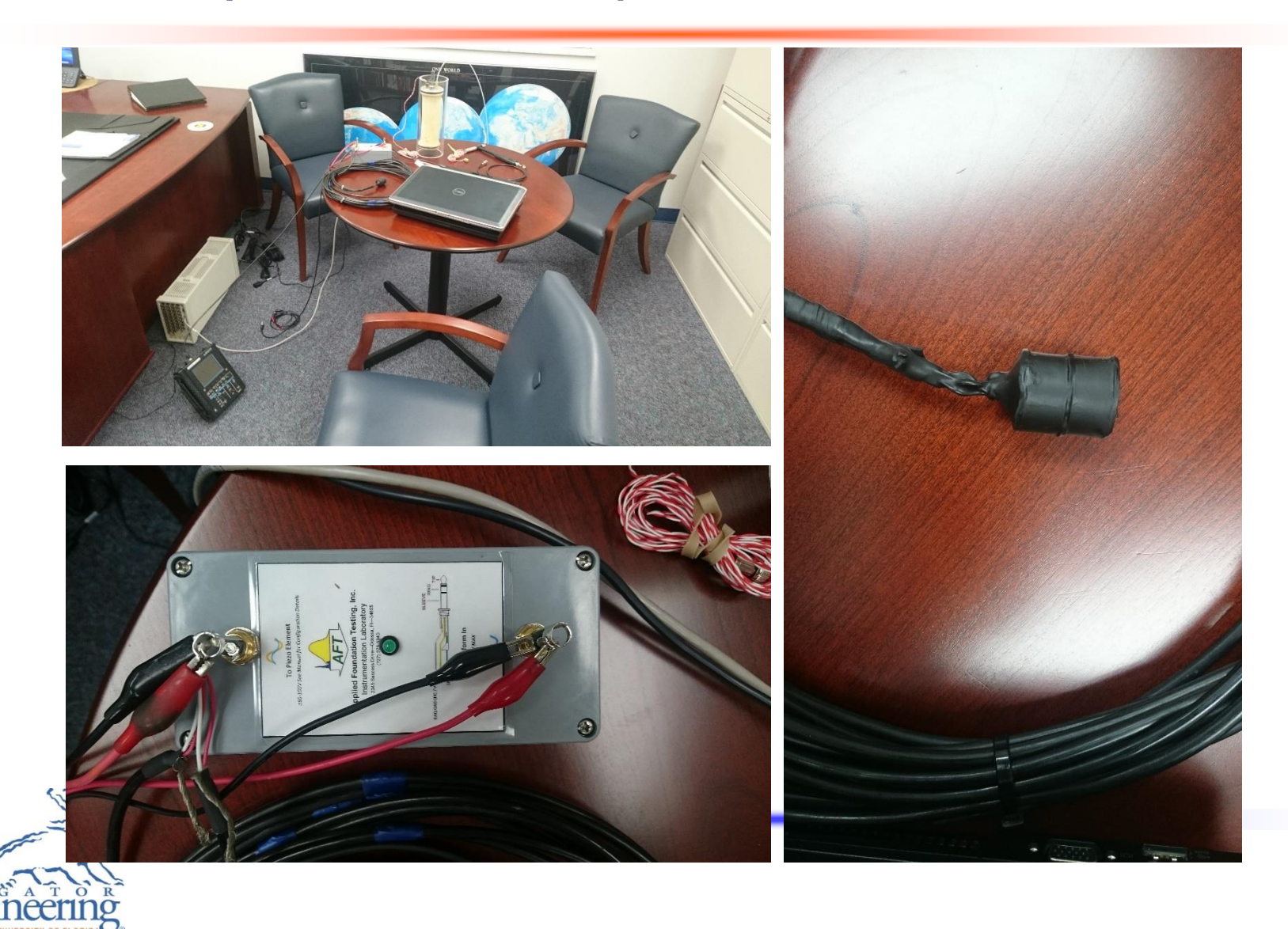

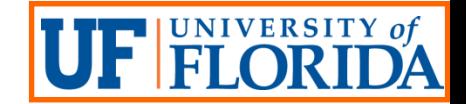

## Cylinder and Amplifier: 2nd Generation

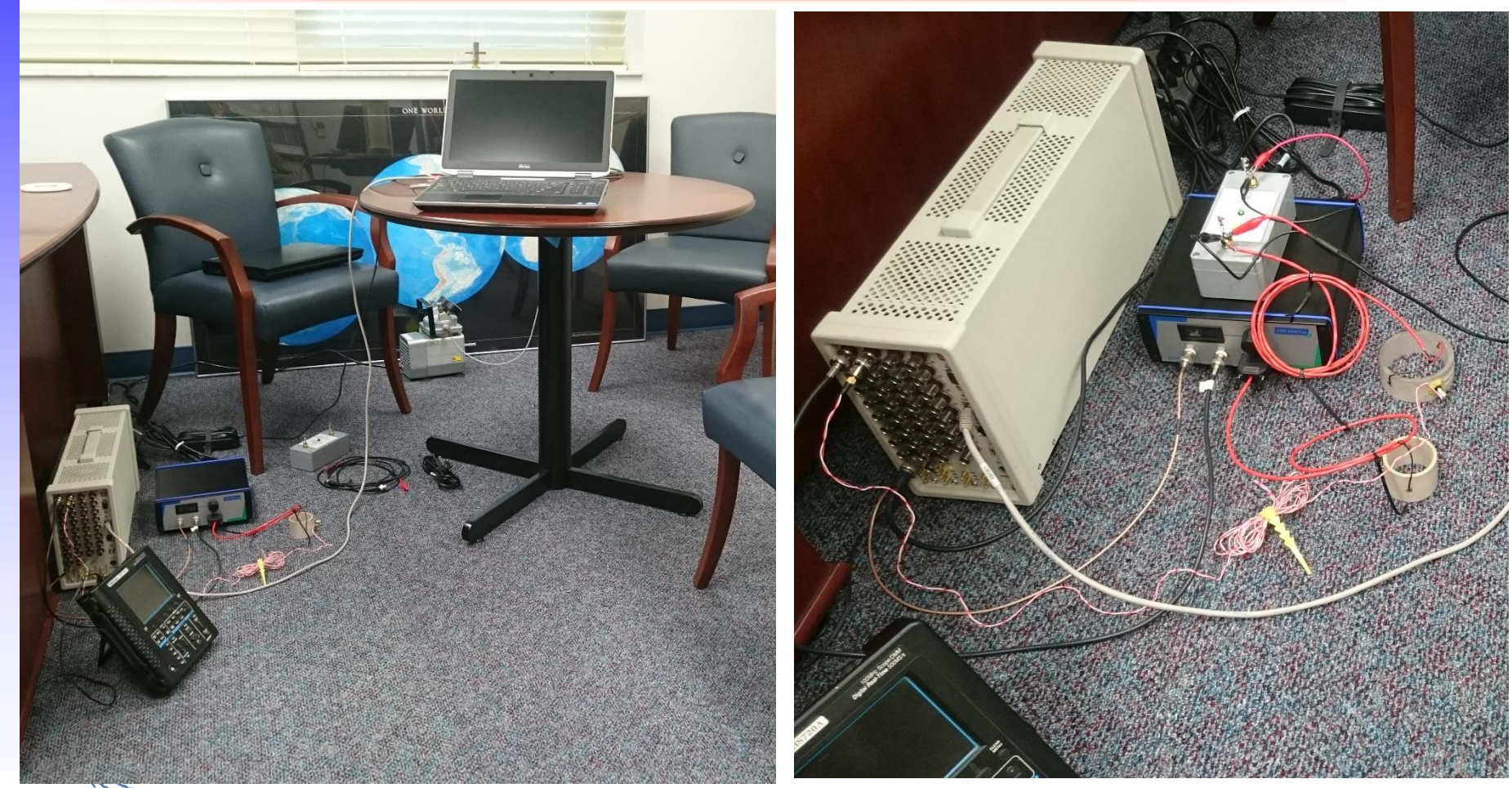

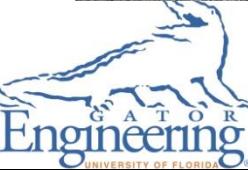

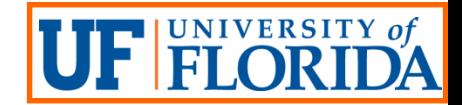

## Combined Source/Receiver Concept

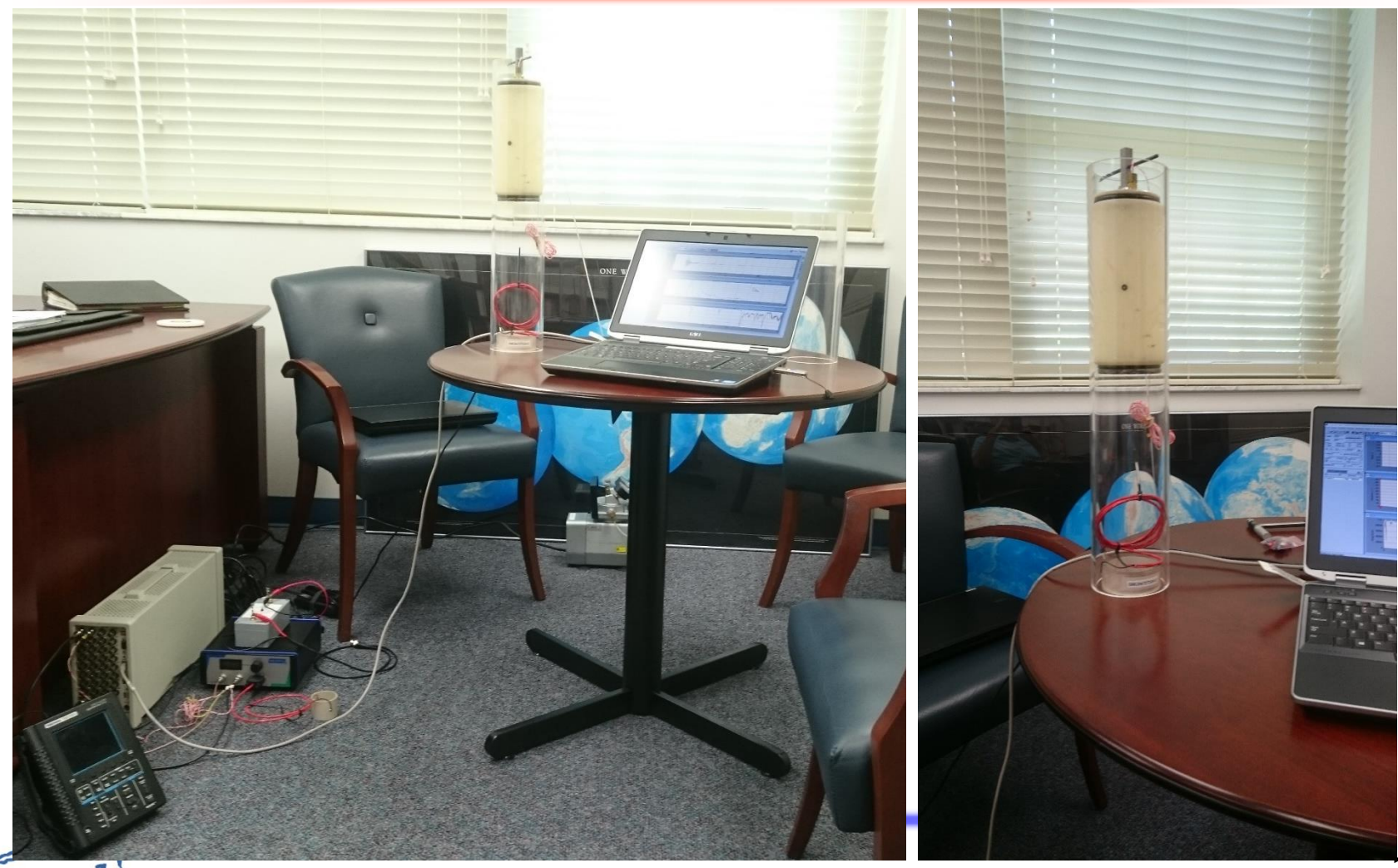

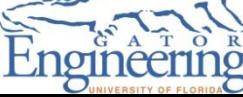

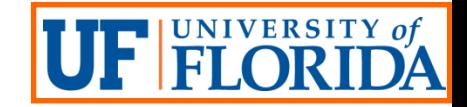

#### Task 2: Overview

**• Develop an inversion software to create an image of the** material adjacent to the borehole using measured (or synthetic) data

Plan View Cross-Sectional View

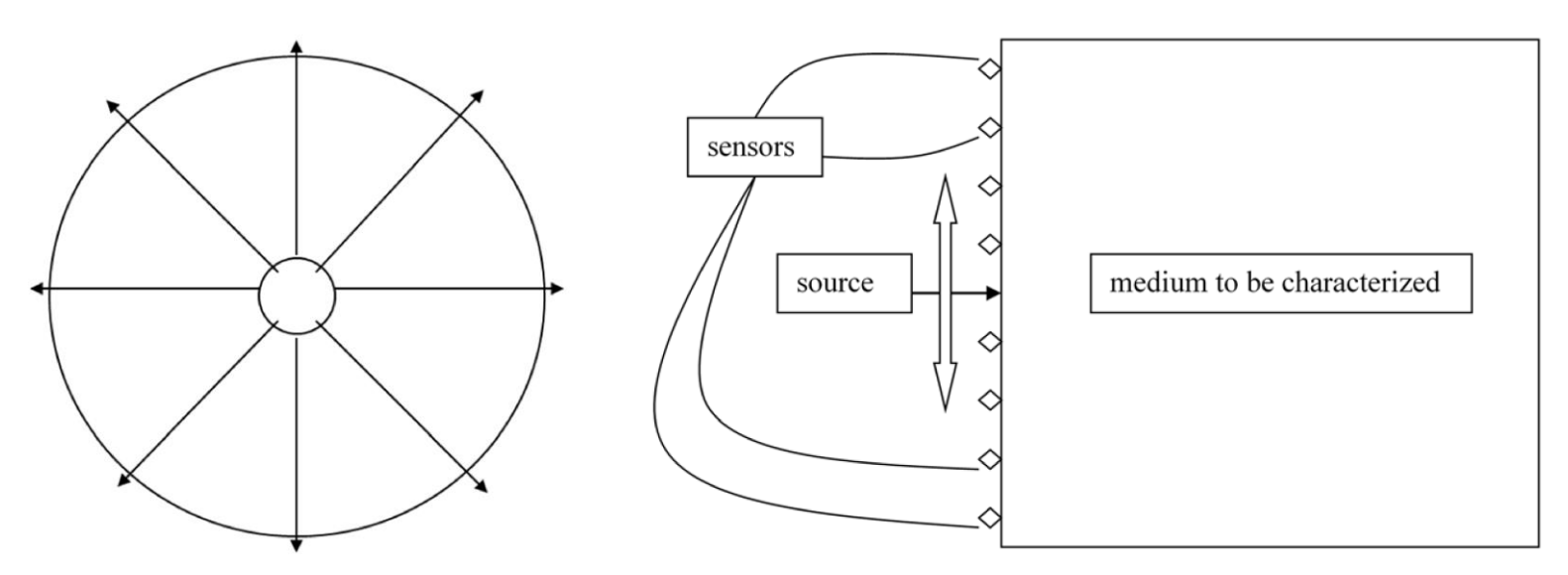

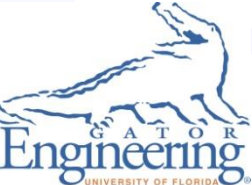

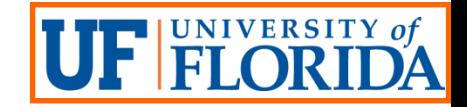

#### Forward Model

- A forward model needed to predict motion versus time signatures occurred at each receiver position along the borehole sidewall (the so-called full waveforms)
- Finite element software package ABAQUS used in forward modeling
	- Axisymmetric forward model selected to predict the full waveforms
	- 3D forward model abandoned due to formidable computer time required for inversion

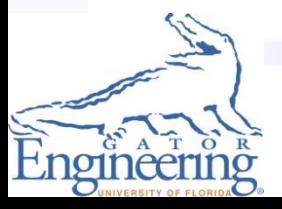

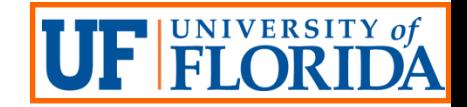

#### Inversion Scheme

- Full wave inversion (FWI) technology employed to create a 2D image along one radius from the borehole axis
	- The inversion conducted by minimizing least square error between the measured and predicted full waveforms based on a regularized Gauss-Newton method
- The nonlinear least square inversion scheme implemented in MATLAB
- The interface between ABAQUS (forward model) and MATLAB (inversion scheme) developed using Python script

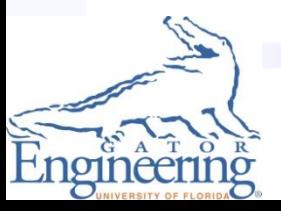

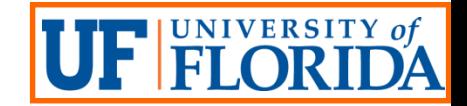

## Practical Strategies for FWI

- Regularized Gauss-Newton method is one of the local optimization techniques
- Two practical strategies used to help improve the quality of initial models and to find the global minimum:
	- Frequency filtering
	- Time windowing
- **Figuency filtering, also known as the multiscale approach,** builds a background model by inverting the low-frequency components in the data, and then increases the resolution by gradually adding high-frequency components
	- Key idea: reducing nonlinearity in the data

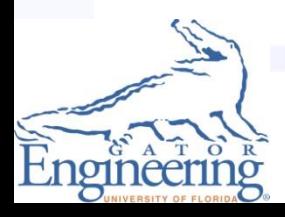

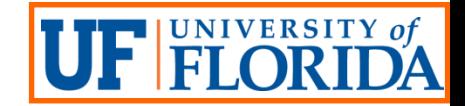

#### Frequency Filtering: Example

 Raw signal exhibited local "vibration"; three peaks existed in the frequency spectrum of the raw data

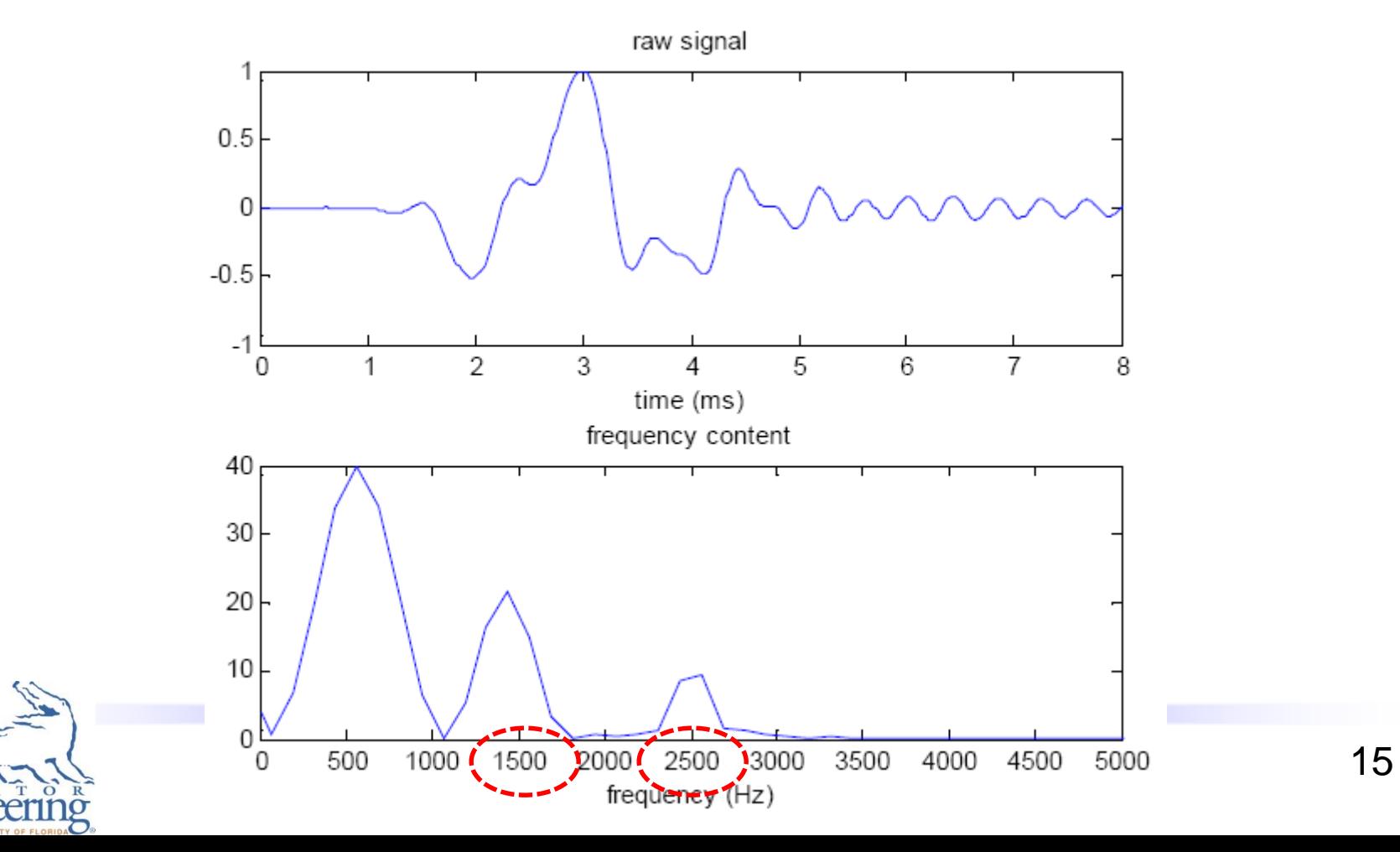

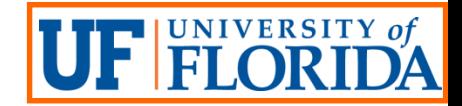

## Frequency Filtering (Cont.)

 Time signal became smoother (more linear) after applying a lowpass filter; only lowest peak remained in the spectrum

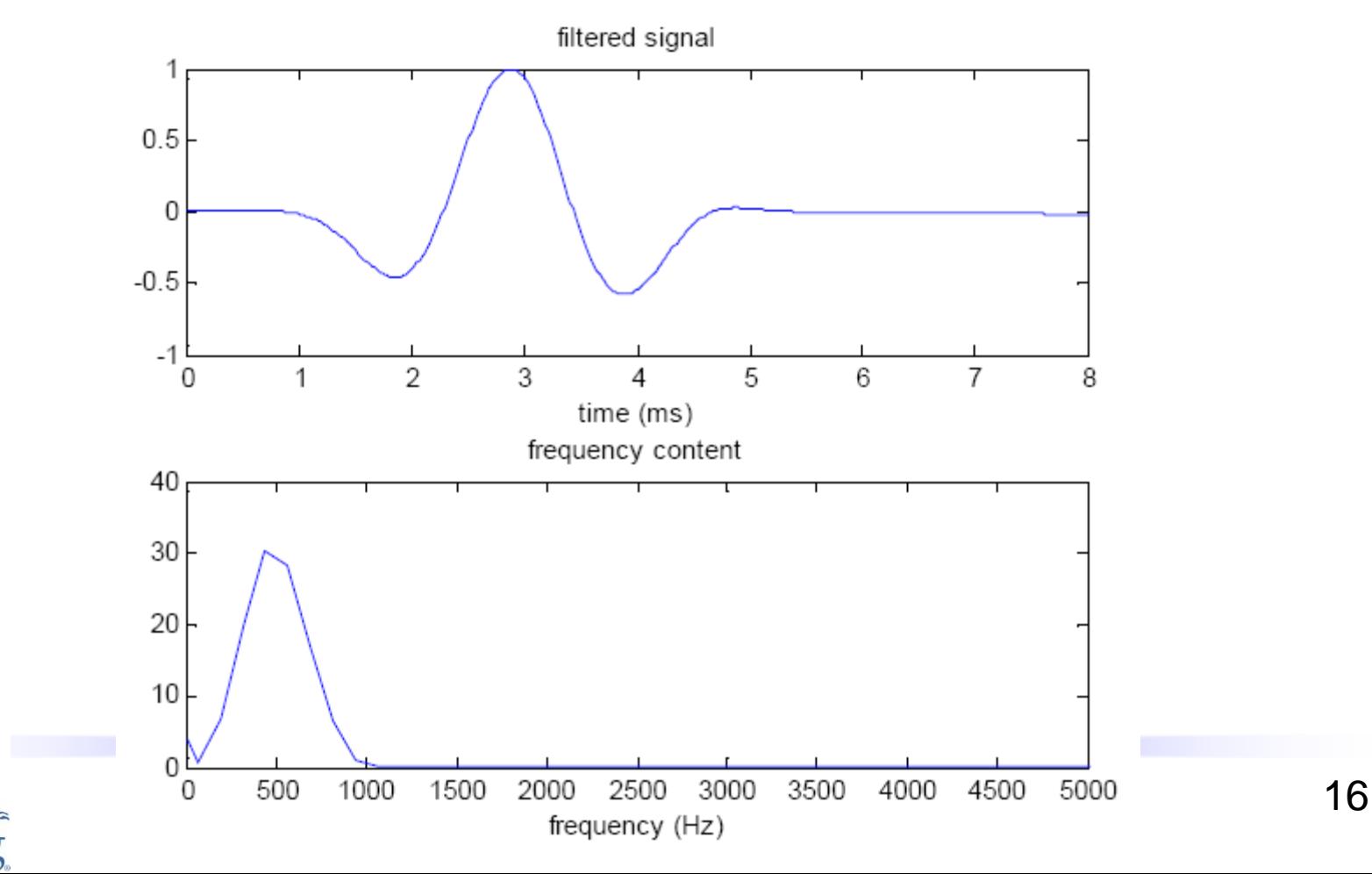

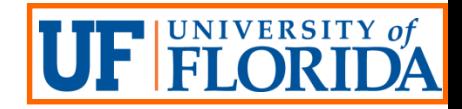

#### Time Windowing

- **Time windowing used to further reduce the nonlinearity: by starting** inversion with a short time window at a low-frequency band; and then gradually increasing the time window and frequency bandwidth
- Using the filtered waveform in the prior example: (i) First window clipped at 2.5 ms; (ii) Second window at 5 ms; (iii) Full window corresponds to the entire length of the signal (8 ms)
	- Inversion started using the filtered data for the first window; After convergence, further inversion conducted using raw data
	- Then, the inversion continued with longer windows until full data set has been considered

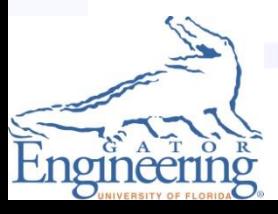

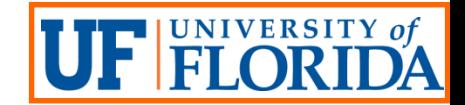

## Time Windowing (Cont.)

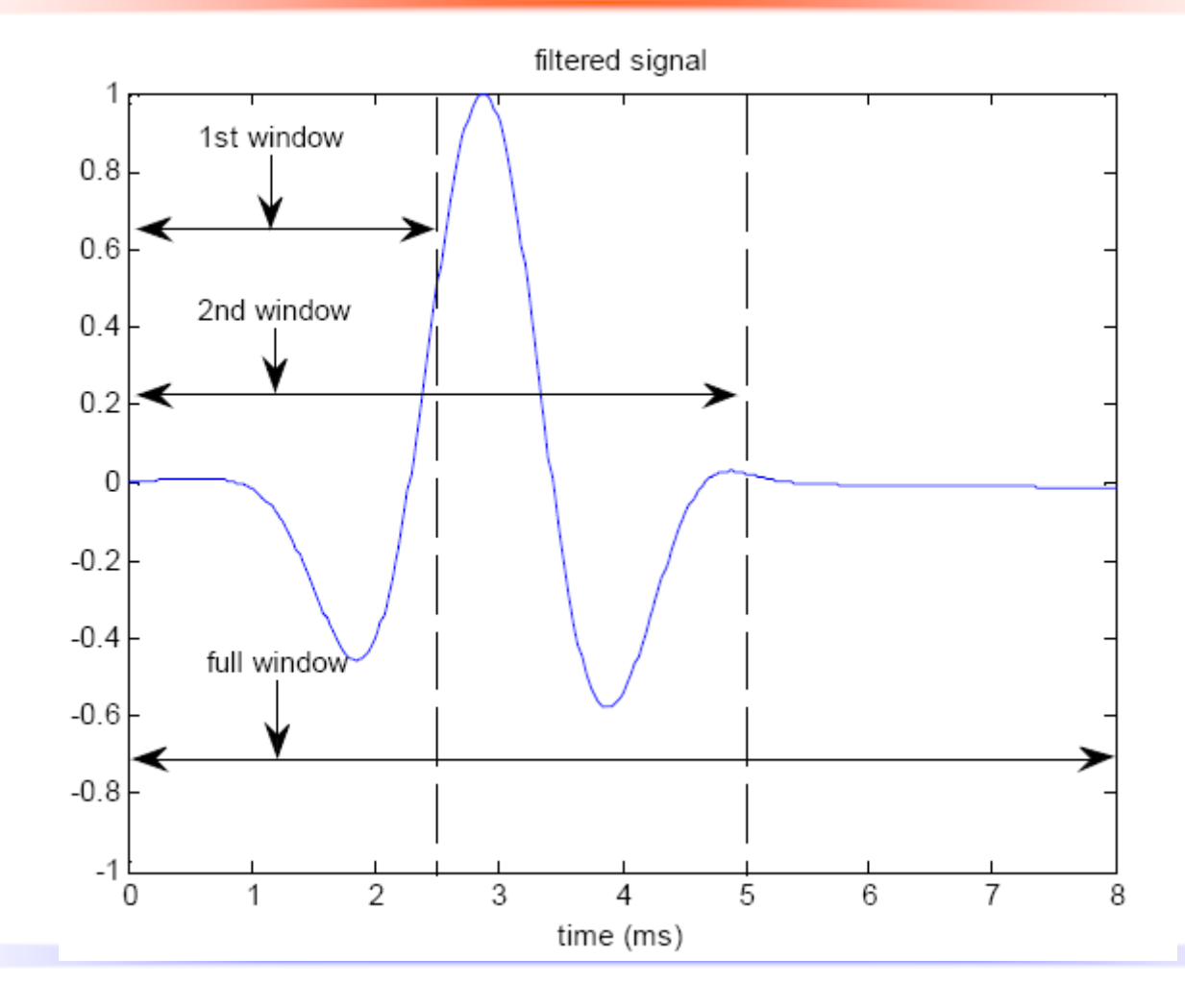

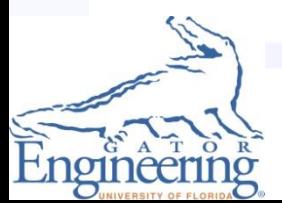

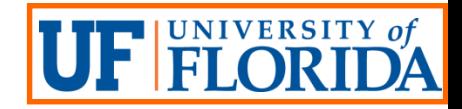

## Example Simulations

- **Example simulations used to illustrate effectiveness of the analysis** software, including
	- Case 1: multilayered system w/o anomaly
	- Case 2: multilayered system w/ one ring-type anomaly
	- Case 3: multilayered system w/ two ring-type anomalies
- Synthetic records created using axisymmetric forward models and treated as field data
	- Each forward model divided into 36 pixels (9 by 4), resulting in 36 parameters; Each represents one shear wave velocity
	- A shock loading excited at the center of borehole side wall
	- Synthetic records obtained at predefined locations of a 10 channel receiver array along the wall

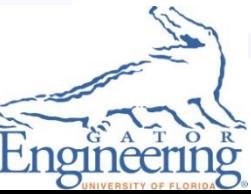

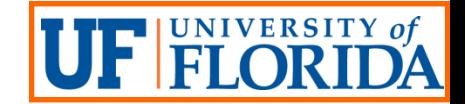

#### Axisymmetric Forward Model

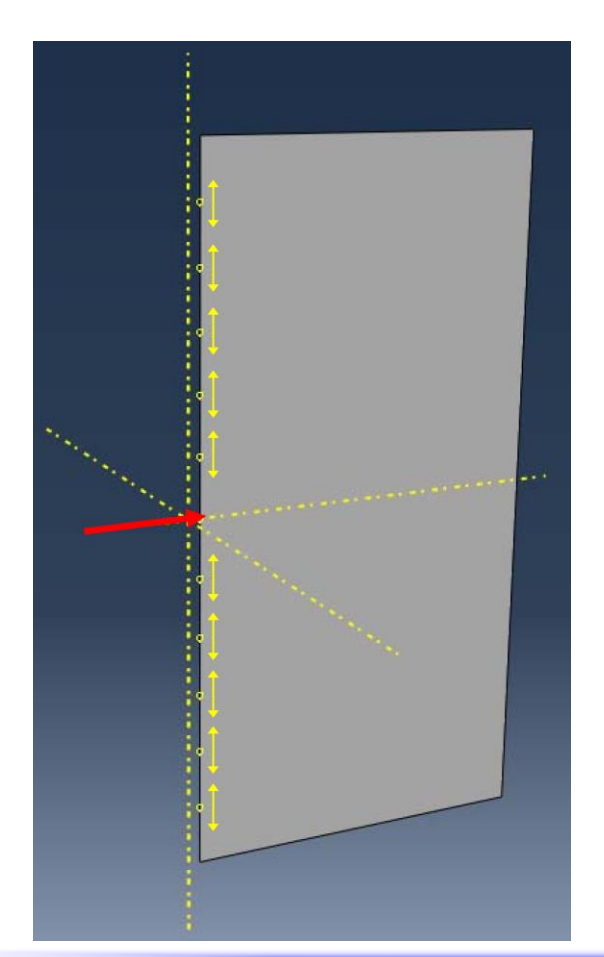

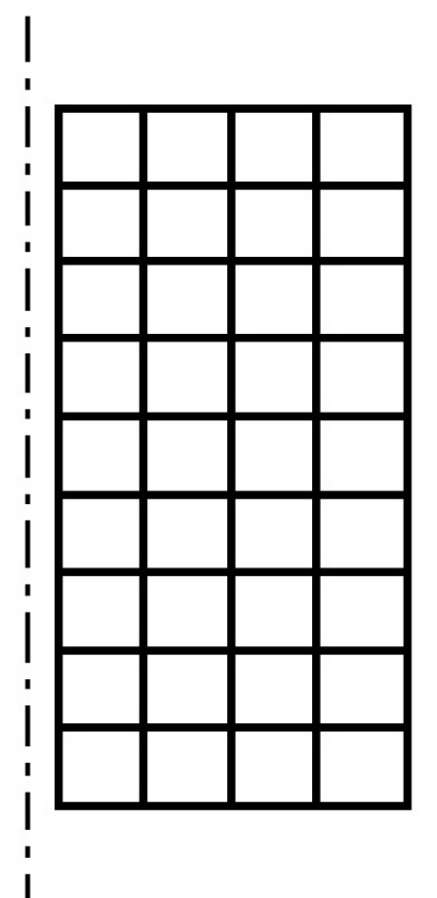

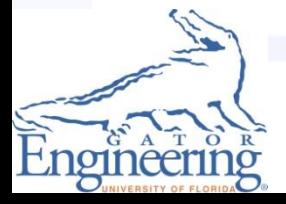

Schematic Loading and 20<br>
1 avenue of Passius values of the contract of Passius values of the contract of the contract of Passius values<br>
20 Layout of Receivers

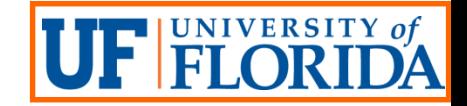

#### Synthetic Records

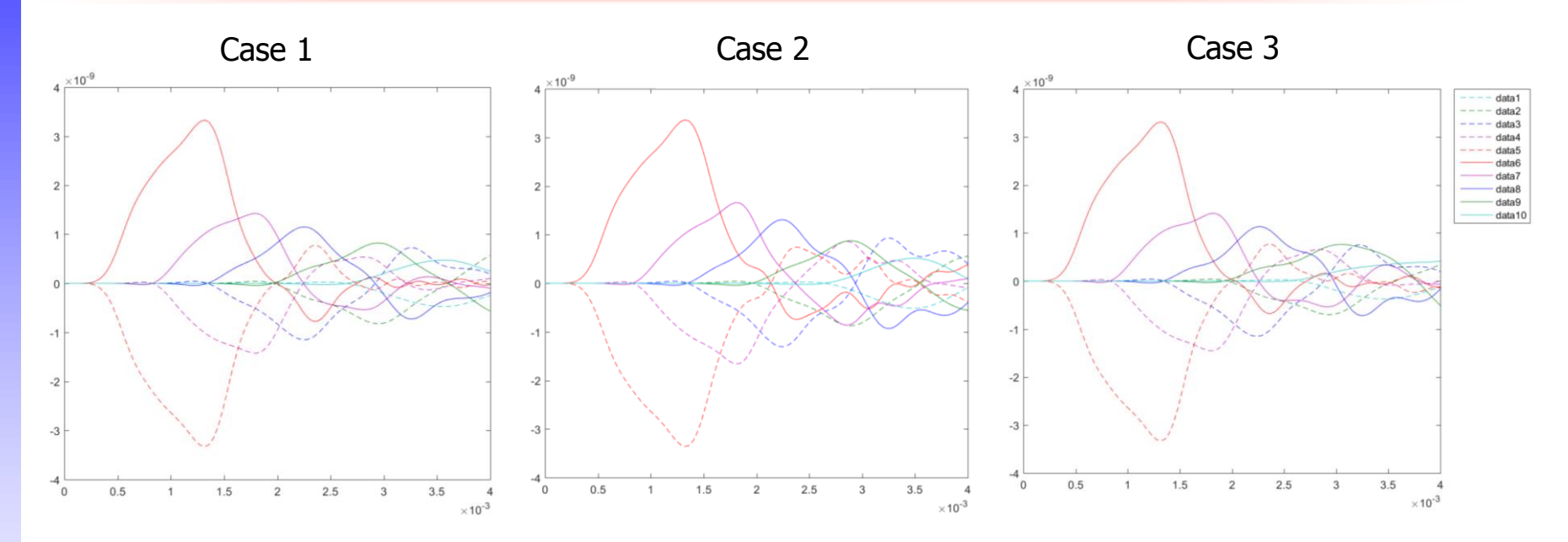

- Axial component of particle displacement obtained at each location of the 10-channel receiver array for all three cases
- Velocity profiles reconstructed by means of inversion

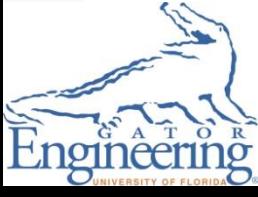

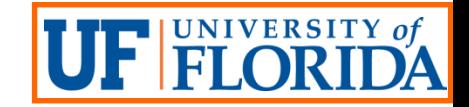

#### Inversion Procedure

- Inversion conducted following four steps:
	- 1: 2-ms time window w/ a low-pass filter
	- 2: The same time window w/ no filter
	- 3: 4-ms time window w/ a low-pass filter
	- 4: The same time window w/ no filter
- For Step 1, initial velocity set to be 775 m/s throughout all 36 pixels; For the rest, the updated model obtained by end of the previous step was used as the initial model for the current step
- Convergence criterion set for each step using max. LSE ( $LSE_{\text{max}}$ ); Also, max. iterations  $(k_{max})$  specified to terminate the inversion as needed

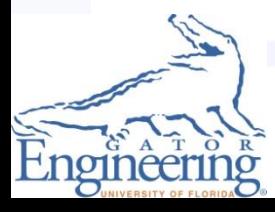

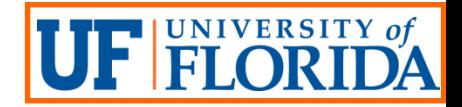

#### Case 2: Multilayered Profile w/ One Anomaly

• The model comprised of nine layers with a varying velocity from 450 (the top) to 1000 (the middle) and back to 450 (the bottom).

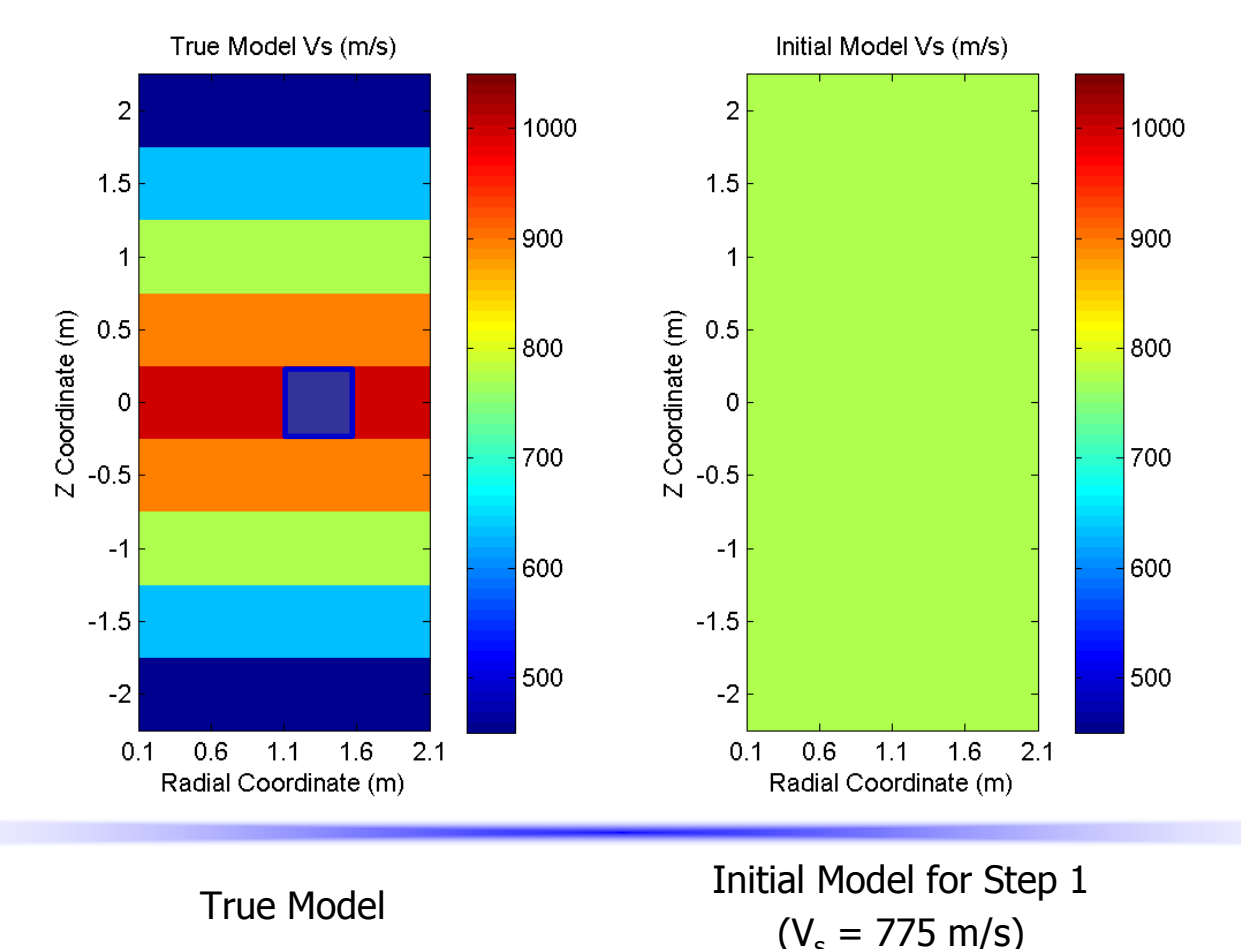

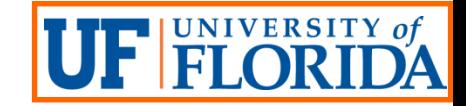

Step 1: LSE < LSE<sub>max</sub> (Converged at  $k = 20$ );  $k < k_{max}$ 

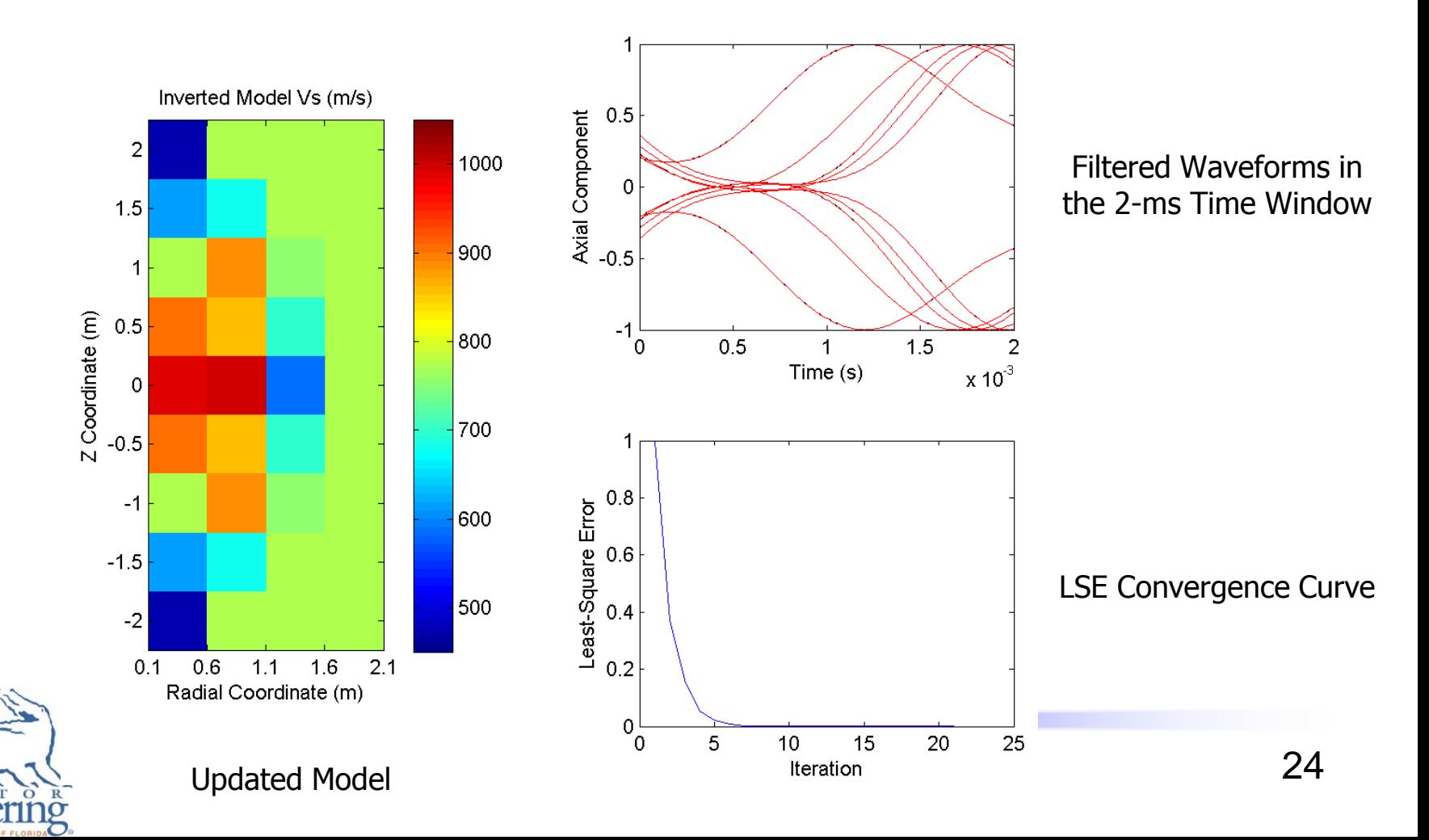

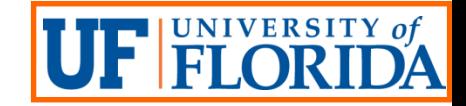

Step 2: LSE < LSE  $_{max}$  (Converged at  $k = 38$ );  $k < k_{max}$ 

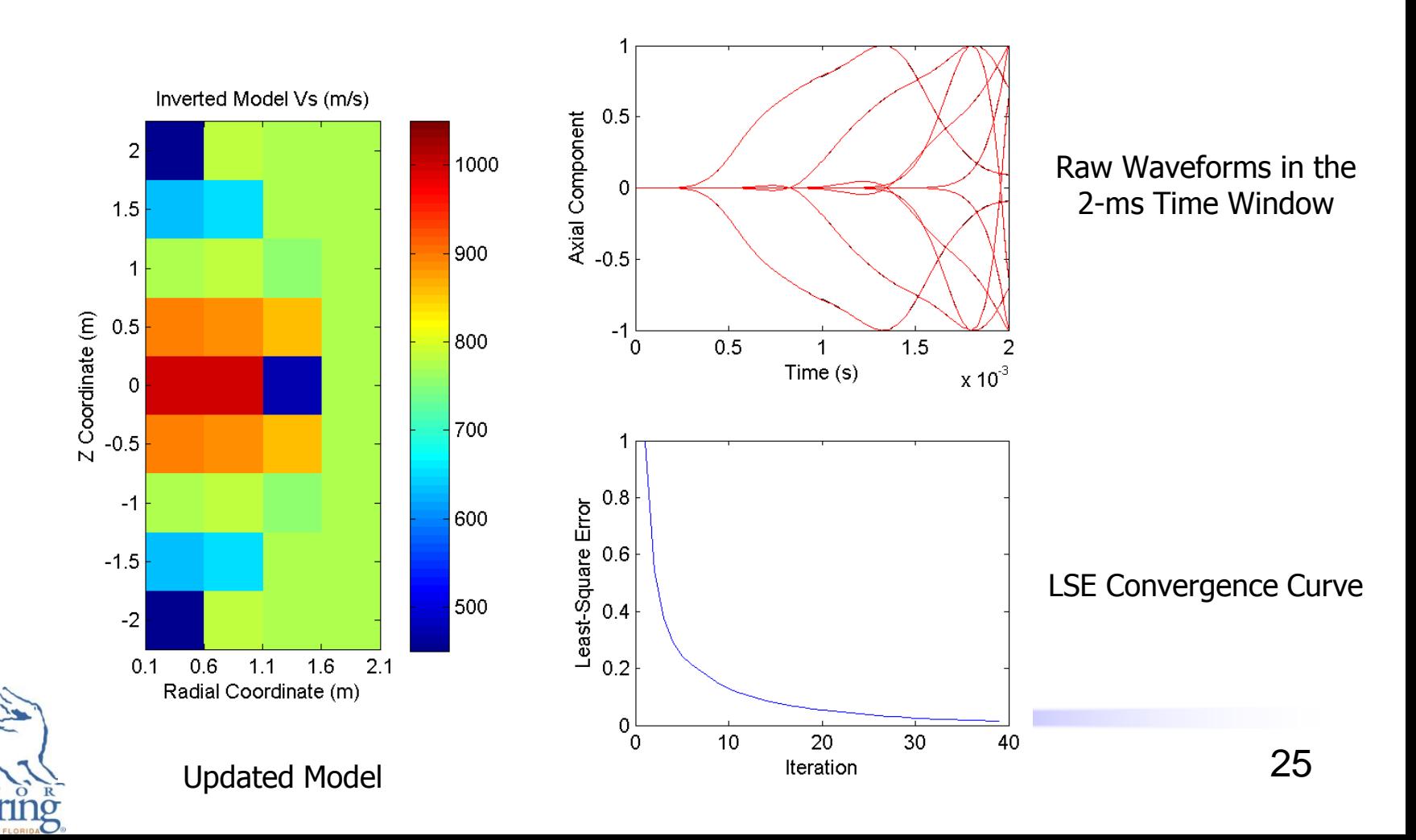

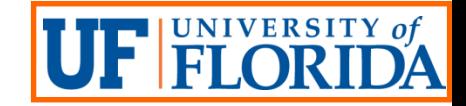

Step 3: LSE < LSE<sub>max</sub> (Converged at  $k = 49$ );  $k < k_{max}$ 

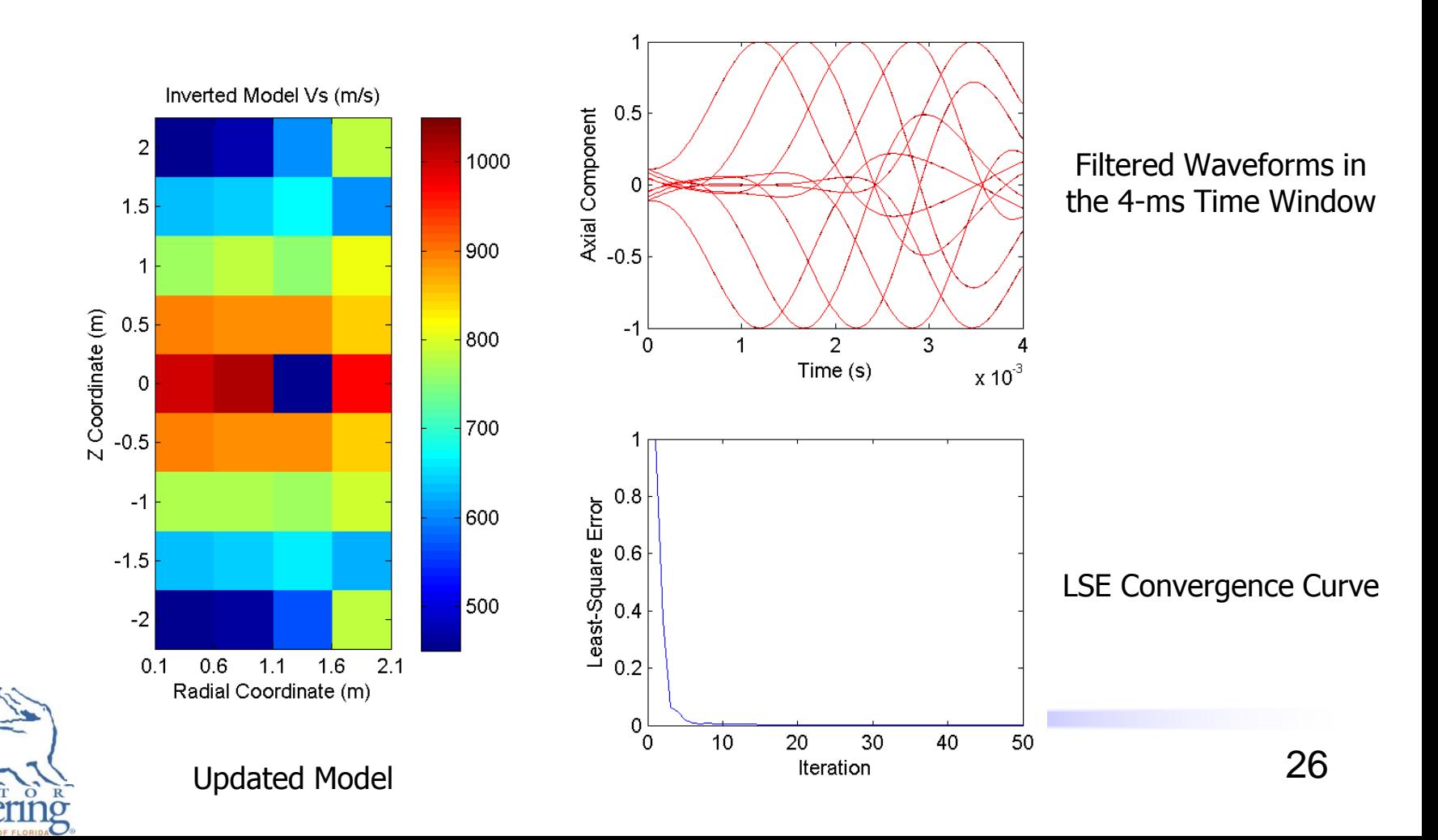

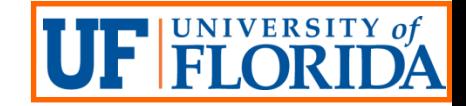

Step 4: LSE < LSE (Converged at  $k = 12$ );  $k < k_{max}$ 

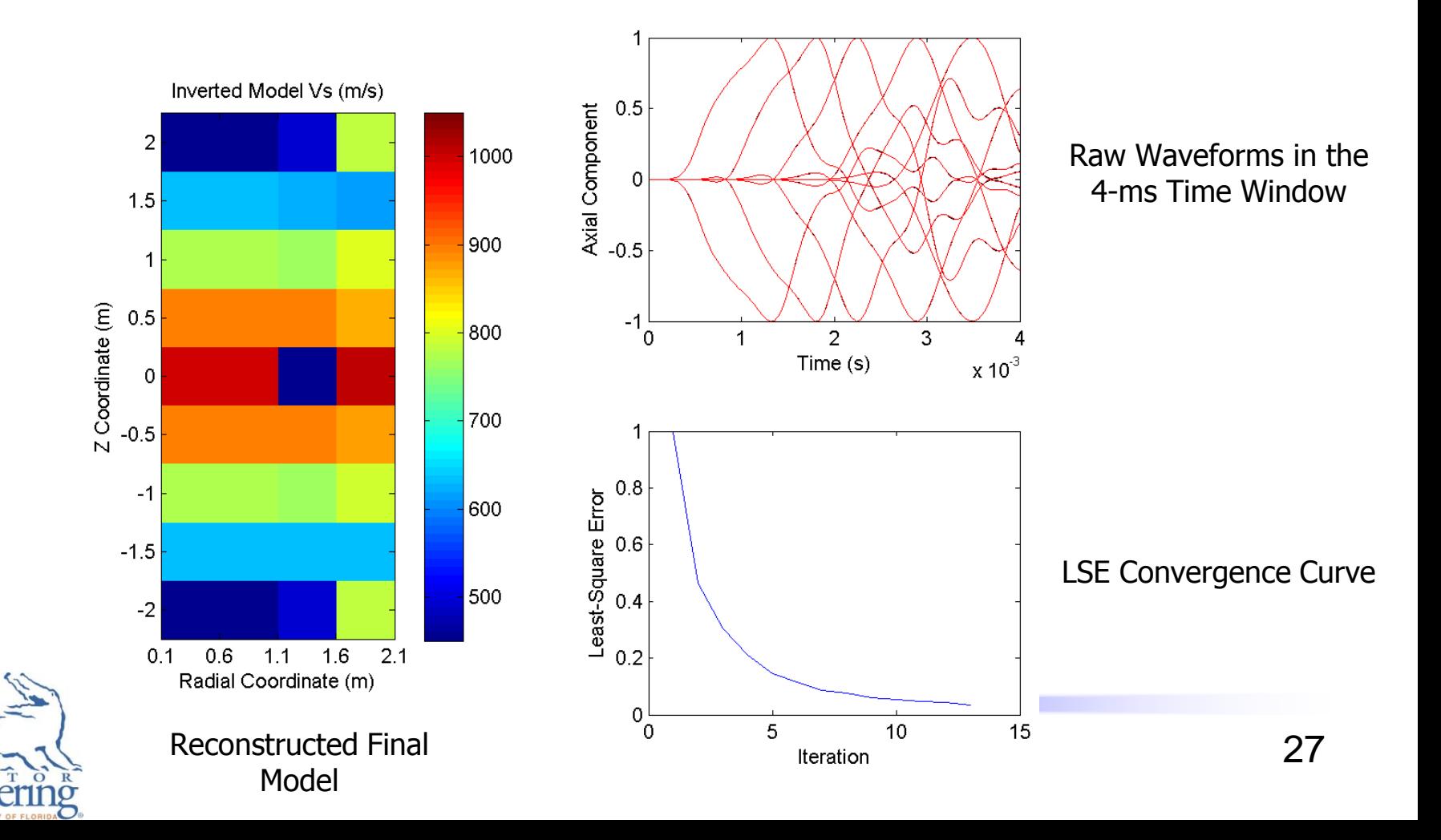

![](_page_27_Picture_0.jpeg)

#### Task 3: Overview

 Validation experiments: 1) Large laboratory block of synthetic limerock; and 2) Newberry and Kanapaha test sites

Synthetic limerock specimen

![](_page_27_Picture_4.jpeg)

![](_page_27_Picture_5.jpeg)

![](_page_28_Picture_0.jpeg)

## Synthetic Limerock Specimen

- **Preliminary results** 
	- $Vs = 935 m/s$  from FWI
- Free-free resonant column tests
	- $Vp = 1500 \text{ m/s}$
	- Poisson's ratio  $= 0.2$
	- Thus  $Vs = 890$  m/s

![](_page_28_Picture_8.jpeg)

![](_page_28_Picture_9.jpeg)

![](_page_29_Picture_0.jpeg)

## Concluding Remarks

- Development of piezoelectric borehole source is in progress
- Analysis software developed and imaging capability of the software clearly demonstrated through example simulations with synthetic records
- Work on validation experiments using large laboratory block of synthetic limerock is in progress
- **The inverse procedure may be revised when field measurements** (known to have noises) are used; A final version of the analysis software will be delivered along with the final report

![](_page_29_Picture_6.jpeg)

![](_page_30_Picture_0.jpeg)

# Thank You!!!

![](_page_30_Picture_2.jpeg)

![](_page_30_Picture_3.jpeg)